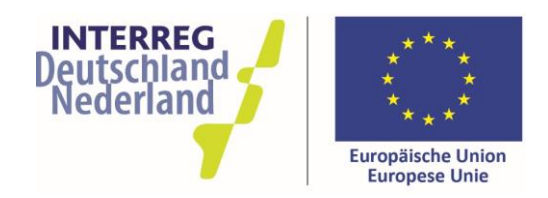

## INTERREG V A **DEUTSCHLAND-NEDERLAND PROJECTCONCEPT INTERDB 27-07-2016**

U krijgt toegang tot het InterDB-monitoringsysteem via het regionale programmamanagement. Met een klik op "bewerken concept" komt u in het aanvraagformulier. In het middelste venster worden alle waarschuwingen getoond, die vóór indiening van het project nog moeten worden opgelost. Als u het project voor het eerst bewerkt, staat hier een lange lijst met punten die nog gedaan moeten worden. U hoeft hier voorlopig niet op te letten – immers gaat u alle gegevens nog invullen.

*Voordat uw projectconcept voor een eerste beoordeling kan worden voorgelegd aan de programmapartners, moeten de volgende punten worden ingevuld:*

**Algemene informatie:** Vult u hier de projecttitel, de samenvatting van het project in Duits en Nederlands en het projectbegin/projecteinde in.

**Partners:** Naam en organisatiegegevens van de lead partner, en voor zover reeds bekend: naam en organisatiegegevens van de overige partners.

**Projectdoelstellingen:** Hier dient u uit te leggen in hoeverre uw project bijdraagt aan de programmadoelstellingen en aan de betreffende resultaatindicator.

**Indicatoren:** Blijft voorlopig leeg.

**Werkpakketten:** Onder dit punt beschrijft u uw project inhoudelijk iets uitvoeriger. Om uw project overzichtelijk vorm te geven kunt u het project nu al opdelen in werkpakketten. Een aantal werkpakketten zijn standaard als voorbeeld opgenomen. De financiële gegevens bij de afzonderlijke werkpakketten zijn indicatief, deze hoeven nog niet te worden ingevuld.

**Projectinformatie:** Beantwoordt u hier in elk geval de volgende vragen:

- Aanleiding en innovatief karakter (1)
- Aanleiding en innovatief karakter (2)
- Grensoverschrijdend karakter (1)
- Doelgroep
- Duurzaamheid

**Kostenplan:** Maakt u hier een zo goed mogelijk overzicht van de geplande kosten per partner. Als de verdeling van de taken nog niet bekend is, dient u eerst een inschatting van de totale kosten als één bedrag in te vullen bij de lead partner.

**Jaarplan:** Blijft voorlopig leeg.

**Financieringsplan:** Vult u hier de eigen bijdrage en de geplande EFRO-financiering in (voor zover bekend). Andere financiers vult u alleen in, als er al concrete gesprekken etc. zijn gevoerd over de financiering. Geen financiers als "overige" o.i.d. aanmaken; het is niet erg als de financiering in dit eerste stadium nog niet "rond" is.